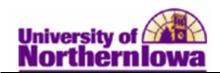

## **Defining Student Enrollment Blocks**

**Purpose:** You can predefine student blocks by adding students one by one on the **Block Enrollment Students** page. Later when you process a block enrollment request, you can merge blocks of students with blocks of classes and submit a single enrollment transaction.

The following instructions describe how to define a student block to use in block enrollments.

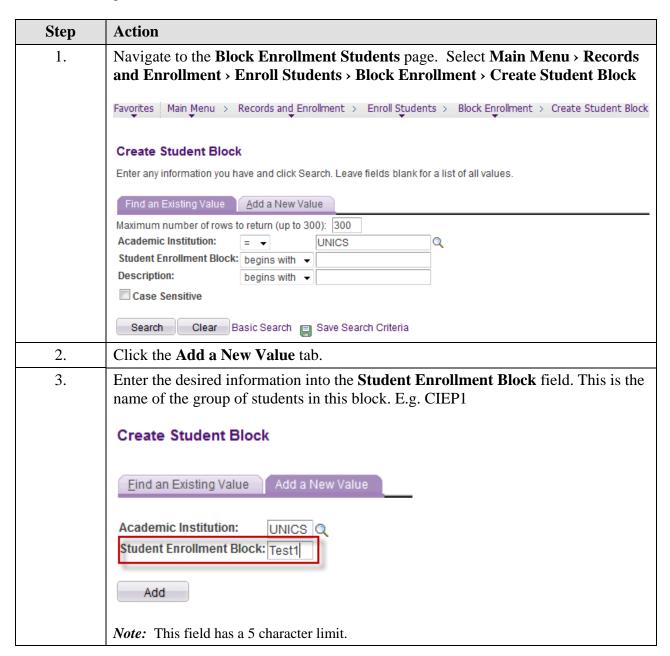

Date Created: 8/8/2011 Page 1

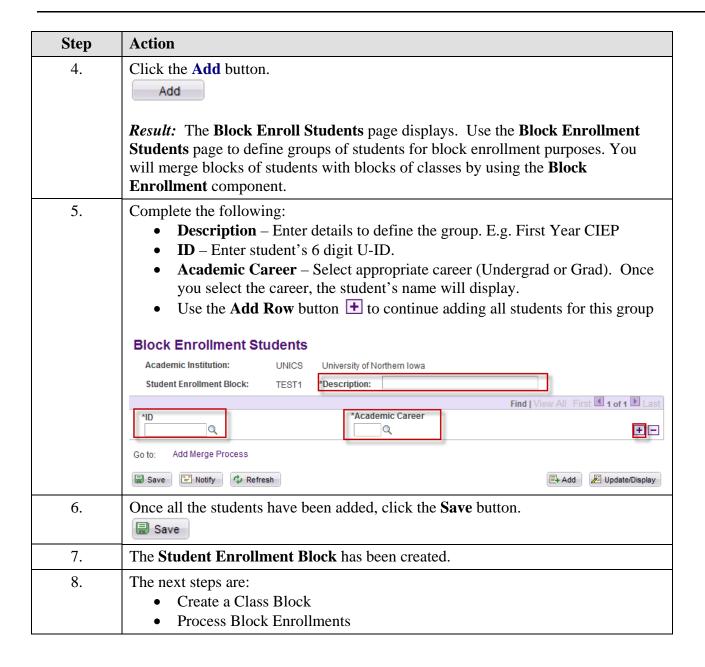

Page 2 Date Created: 8/8/2011